"I'm paranoid, but am I paranoid enough?"

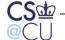

# **Special Techniques for Secure Programs**

- Buffer overflows are bad in any case
- Some problems are only a risk for secure programs
- But what is a "secure program"?
- A secure program is one that runs with one set of permissions and accepts input from somone with lesser permissions
- Includes most network servers and setUID programs, and many system daemons

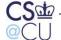

# **SetUID Programs Are More Sensitive**

- Anyone on the local machine can invoke them
- Many environmental influences that can be controlled by the invoker
- On the other hand, network daemons can be accessed remotely

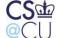

## **Macro Injection Attacks**

 Suppose a program is querying an SQL database based on valid userID and query string:

```
sprintf(buf, "select where user=\"\%s\" &&
    query=\"%s\"", uname, query);
```

What if query is

The actual command passed to SQL is

```
select where user="uname" && query = "foo" ||
user="root"
```

- This will retrieve records it shouldn't have
- Stored SQL procedures are much safer

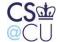

### **Did You Notice?**

- I wrote sprintf instead of snprintf
- I was mostly trying to save room on a complex slide
- I was also curious to see who'd notice...

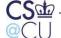

## **More Generally**

- If you invoke an external program, be aware of its parsing rules
- Especially serious for languages like Shell, Perl, and Python, where data can be converted to statements and executed
- Example: what delimits different arguments to the shell?
- Blank, tab, newline? Why?

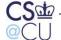

### **IFS**

- The shell variable IFS lists the delimiters used when parsing command lines
- If you can change it, you can control the shell's parsing
- (The exact effects are subtle, because of the risks of just accepting it blindly know your semantics!)

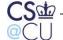

### Other Sensitive Environment Variables

- PATH Search path for finding commands
  - If "." is first,, you'll execute a command in the current directory.
    What if it's booby-trapped?
  - Secure programs should always use absolute paths or reset PATH
- ENV With some shells, a file to execute on startup
- LD\_LIBRARY\_PATH The search path for shared libraries
- LD PRELOAD Extra modules loaded at runtime

Some of these are disabled for setUID programs, to minimize the risks

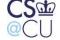

## **File Descriptors**

- Normally, file descriptor 0 is stdin, 1 is stdout, and 2 is stderr
- The open() system call allocates the first available file descriptor,
   starting from 0
- Suppose you close fd 1, then invoke a setUID program that will open some sensitive file for output
- Anything it prints to stdout will overwrite that file
- Similar tricks for fd 0

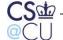

#### **Some Other Inherited Attributes**

current directory

root directory see chroot()

resource limits see getrlimit()

umask

timers see getitimer()

signal mask

open files See the FIOCLEX option to ioct1

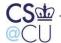

# Why Do These Matter?

- Will such a program misbehave?
- Will it core dump after having read a sensitive file? (Some systems prevent core dumps of setUID programs.)
- If the program terminates prematurely, will it leave some crucial resource locked?

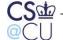

### **Access Control**

- Some privileged programs need to read or write user-specified files
- Example: web server (remote), lpr (setUID)
- Very tricky...

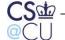

### **Remote Access Control**

- Don't want to offer all system files to, say, web users
- Operating system doens't help too many files are world-readable
- Web server must implement its own access control
- Several different levels

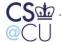

# **Filename Parsing**

- User supplies pathname; application must check for validity
- Administrator specifies list of accessible files and/or directories
- Sometimes, wildcards \*, ?, and more are permitted
- Application must parse supplied filename
- Remarkably difficult

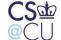

### The "..." Problem

- Attackers try to get at other files
- Simplest attack: put .. in the path
- http://example.com/../../etc/passwd
- The .. can occur later:
- http://example.com/a/b/../../../etc/passwd
- If directory /dir is legal, what about /dir/../dir/file? Do you want to count levels?
- Watch out for /dir//../../file replicated /'s counts as a single one

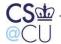

# **Application Syntax Issues**

- Applications can have their own weird syntax
- Example: in URLs, %xx can specify two hex digits for the character.
   %2F is the same as /
- When is that expanded?

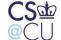

#### Unicode

- Standard for representing (virtually) all of the world's scripts
   There's a proposal by a Tolkien fan for Tengwar codepoints
- Many problems!
- Some symbols look the same, but have different values: ordinary / technically called "solidus" — is U+002F, but U+2044, "fraction slash", looks the same
- "Combining characters" and "grapheme joiners" make life even more complicated. Thus, á can be U+00C1 or the two-character sequence U+0041,U+0301
- Comparison rules have to be application-dependent and watch out for false visual equivalences; these have already been used for attacks, especially with Cyrillic domain names

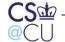

## **Operating Systems Don't Have Such Problems**

- Conceptually, you're trying to permit certain subtrees.
- The application is trying to map a string into a subtree
- The OS has one mapping function; the application has another
- The OS doesn't care about the tree structure for access control; it uses its own mechanisms
- The OS stores permissions with the data; no separate parse is needed

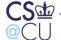

# File Access by SetUID Programs

- Some commands lpr, for example need to write to restricted places, but also read users' files
- Need permissions to write to spool directory; need user permissions to read users' files
- How can this be done?

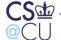

# First Attempt: Access() System Call

```
if (access(file, R_OK) == 0) {
    fd = open(file, O_RDONLY);
    ret = read(fd, buf,s sizeof buf);
    ....
}
else {
    perror(file);
    return -1;
}
```

What's wrong?

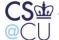

### **Several Problems**

- Only useful if setUID root other UIDs can't open read-protected files.
- (I didn't check the return code on the open() call...)
- Race conditions
- Generic name: TOCTTOU (Time of Check to Time of Use)

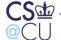

#### **Race Conditions**

- There is a window between the access() call and the textttopen()
   call
- The attack program can create a link to a readable file, invoke lpr in the background, then remove the link and replace it with a link to a protected file
- The probability of success is low but not zero and the attacker only has to win once

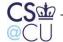

# **Temporary Files**

- The same attack can happen on files in /tmp
- The standard C library subroutine mktemp() is vulnerable to this
- Alternatives: mkstemp() or mktemp() with the O\_CREAT | O\_EXCL
   flags to open()
- Caution: if open() is used that way, generate a new template if EEXIST is returned

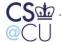

## **Shedding SetUID**

A setUID program can give up and then regain its setUID status:

```
save_uid = geteuid();
setuid(getuid());
fd = open(file, O_RDONLY);
seteuid(save_uid);
```

- Better alternative: run unprivileged most of the time, but assume setUID status only when doing privileged operations
- But watch for SIGINT, buffer overflows; injected code can reassume privileges, too

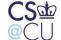

### **Lock Directories**

- Have a parent directory that's mode 700, and a 777 subdirectory
- While privileged, do a chdir() to the subdirectory
- Give up privileges; write files in this subdirectory

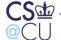

## **Use a Subprocess**

- Fork, and have a subprocess open the user's files
- Option 1: copy the file contents to the parent process over a pipe safe but slow
- Option 2: send the file descriptor via sendmsg()/recvmsg() over a
   Unix-domain socket

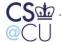